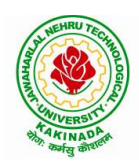

# JAWAHARLAL NEHRU TECHNOLOGICAL UNIVERSITY: KAKINADA KAKINADA 533 003, Andhra Pradesh, India

# DEPARTMENT OF INFORMATION TECHNOLOGY

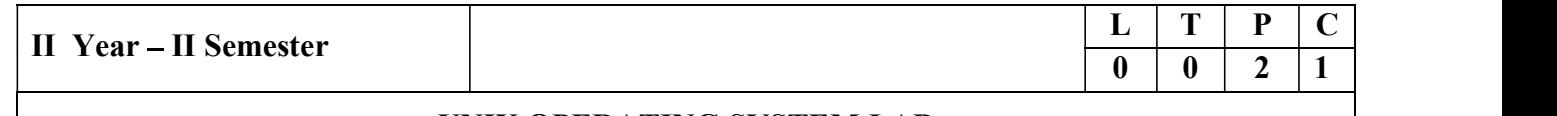

## UNIX OPERATING SYSTEM LAB

#### Course Objectives:

- To understand the design aspects of operating system
- To study the process management concepts  $&$  Techniques
- To study the storage management concepts
- To familiarize students with the Linux environment
- To learn the fundamentals of shell scripting/programming

## Course Outcomes:

- To use Unix utilities and perform basic shell control of the utilities
- To use the Unix file system and file access control
- To use of an operating system to develop software
- Students will be able to use Linux environment efficiently
- Solve problems using bash for shell scripting
- 1) a) Study of Unix/Linux general purpose utility command list: man,who,cat, cd, cp, ps, ls, mv, rm, mkdir, rmdir, echo, more, date, time, kill, history, chmod, chown, finger, pwd, cal, logout, shutdown. Fo study the process management concepts & Techniques<br>
Fo study the storage management concepts<br>
Fo familiarize students with the Linux environment<br> **C** To learn the findamentals of shell seripting/programming<br> **C** To use • To study the storage management concepts<br>
• To laminize students with the Linux environment<br>
• To learn the think millions and perform basic shell control of the utilities<br>
• To use Unix withities and perform basic shel • To familiarize students with the Linux environment<br>
• To learn the fundamentals of shell scripting/programming<br>
• To use the Unix fille system and file access control<br>
• To use of an operating system to develop software
	- b) Study of vi editor
	- c) Study of Bash shell, Bourne shell and C shell in Unix/Linux operating system
	- d) Study of Unix/Linux file system (tree structure)
	- e) Study of .bashrc, /etc/bashrc and Environment variables.
- 
- 
- pipe. Ex:  $-$  ls  $-1$  | sort
- 5) Simulate the following CPU scheduling algorithms: (a) Round Robin (b) SJF (c) FCFS (d) Priority
- 6) Multiprogramming-Memory management-Implementation of fork (), wait (), exec() and exit (), System calls 9) Simulate Bankers Algorithm for Dead Lock Prevaining using standard I/O, and system calls<br>
2) Write a C program that makes a copy of a fit using standard I/O, and system calls<br>
3) Write a C program that illustrates how t
- 7) Simulate the following:
	- a) Multiprogramming with a fixed number of tasks (MFT)
	- b) Multiprogramming with a variable number of tasks (MVT)
- 8) Simulate Bankers Algorithm for Dead Lock Avoidance
- 9) Simulate Bankers Algorithm for Dead Lock Prevention.
- 10) Simulate the following page replacement algorithms:

## a) FIFO b) LRU c) LFU

11) Simulate the following File allocation strategies

(a) Sequenced (b) Indexed (c) Linked

- 
- 13) Write a C program to simulate producer and consumer problem usingsemaphores

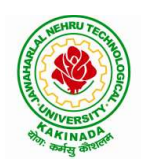

JAWAHARLAL NEHRU TECHNOLOGICAL UNIVERSITY: KAKINADA KAKINADA 533 003, Andhra Pradesh, India

# DEPARTMENT OF INFORMATION TECHNOLOGY

14) Write C program to create a thread using pthreads library and let it run its function. 15) Write a C program to illustrate concurrent execution of threads using pthreads library.